## Innehåll

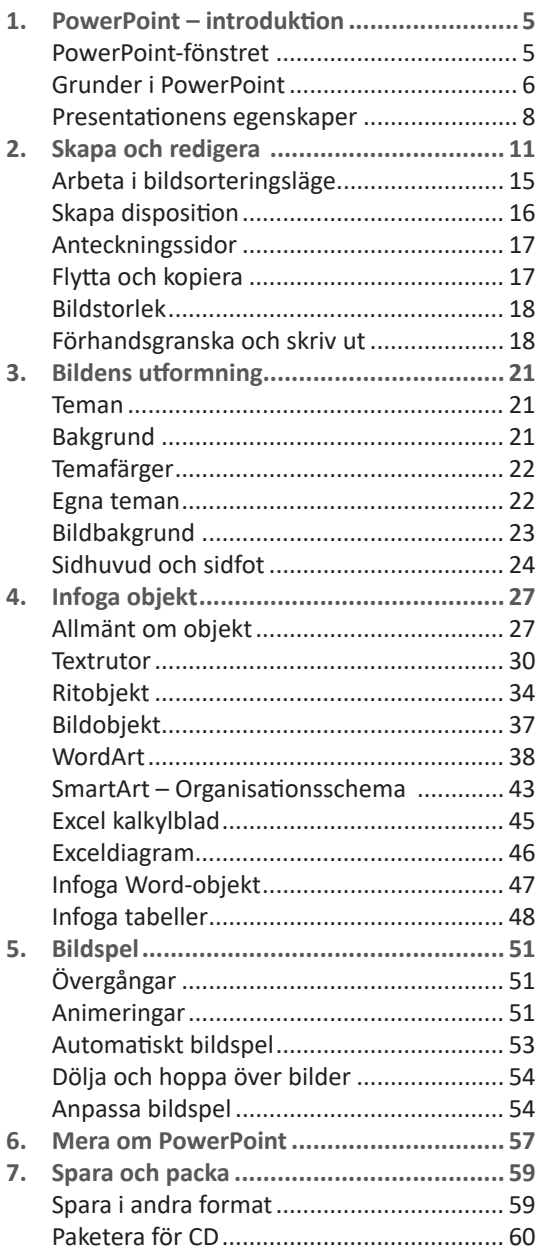